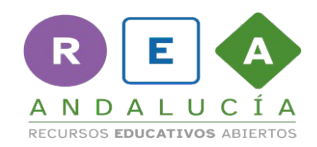

**Nombre:**

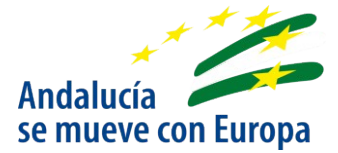

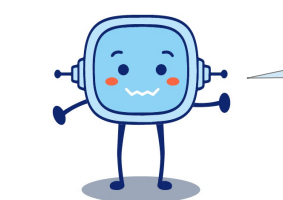

Ahora tú también puedes crear tu propia viñeta de la presentación

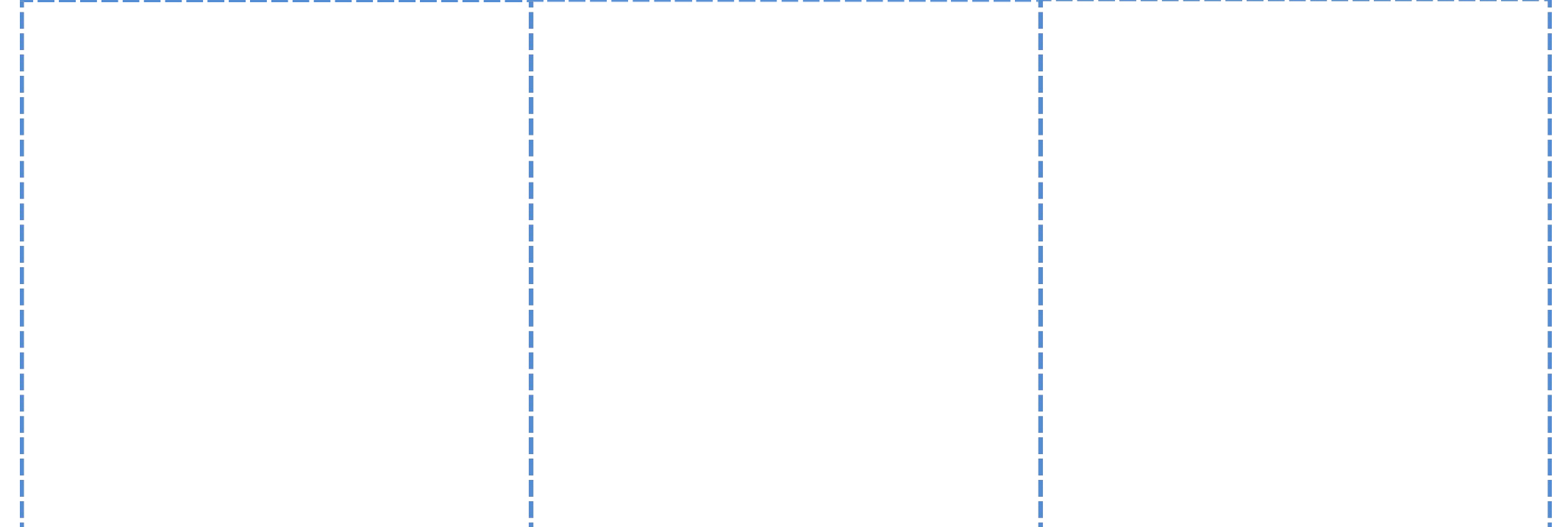

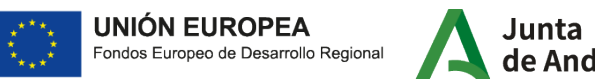

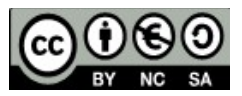

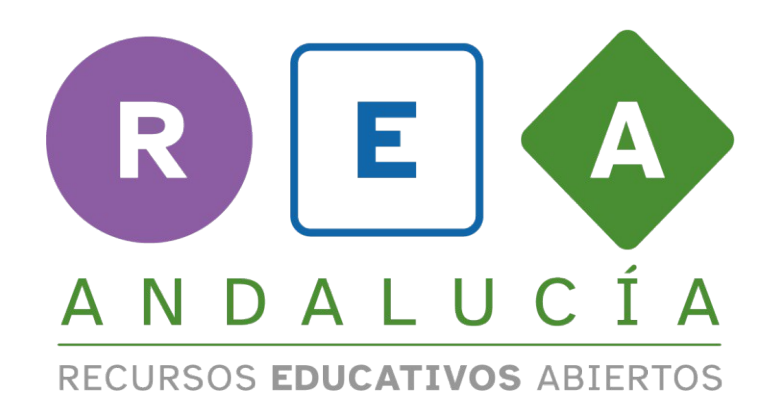

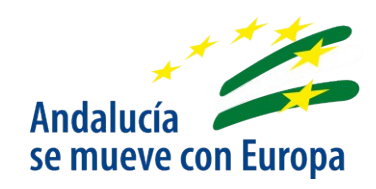

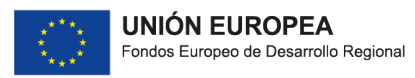

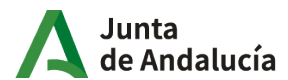

Consejería de Educación<br>| y Deporte